## PID\_MYC\_REPRESS\_PATHWAY

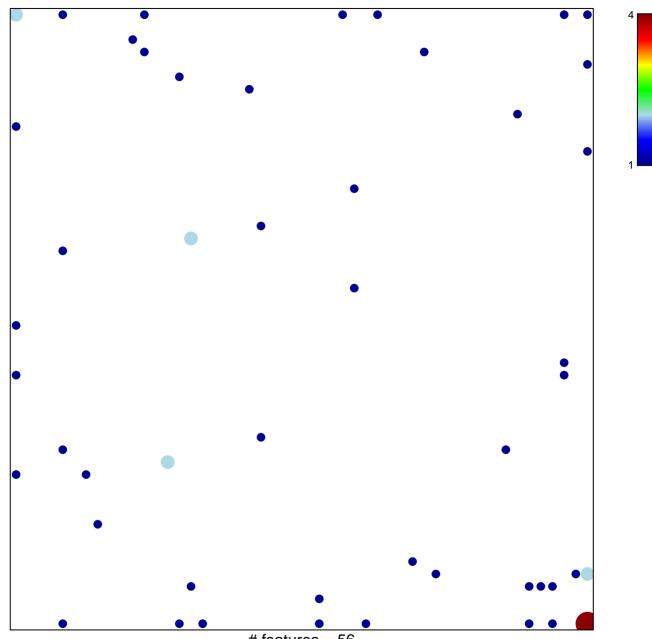

# features = 56 chi–square p = 0.73

## PID\_MYC\_REPRESS\_PATHWAY

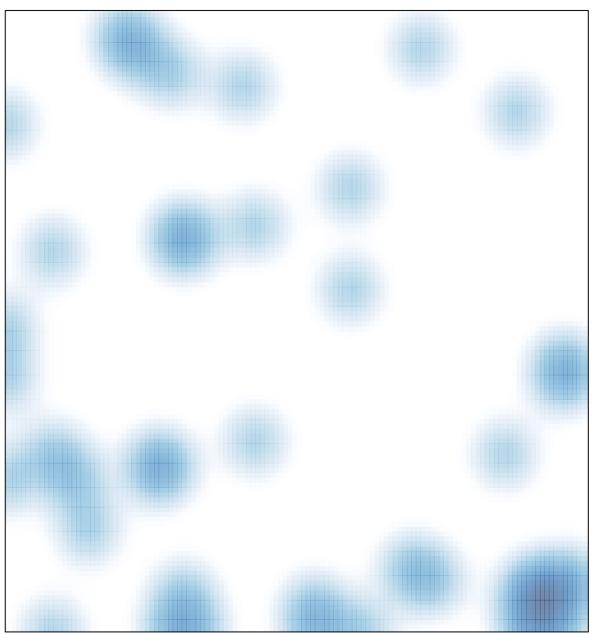

# features = 56 , max = 4